## Fichier:Montaje P3steel - Tutorial 1 - Estructura y eje Y Tutorial 1 Paso 16 i.jpg

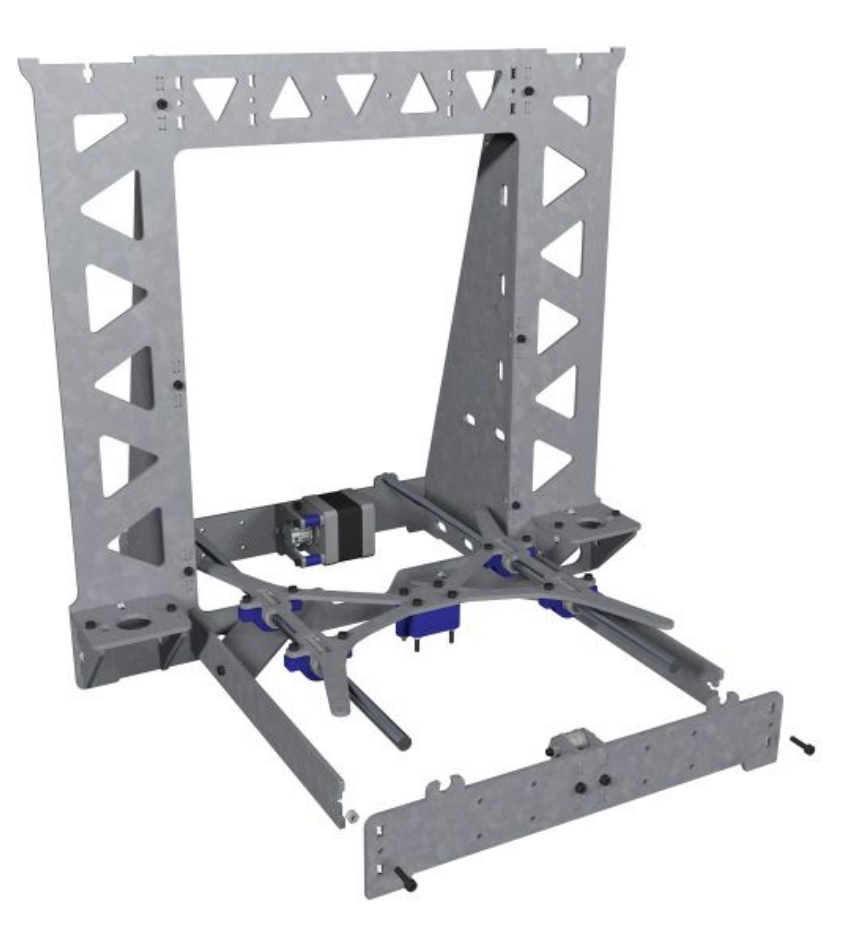

Taille de cet aperçu :600 × 600 [pixels](https://wikifab.org/images/thumb/2/23/Montaje_P3steel_-_Tutorial_1_-_Estructura_y_eje_Y_Tutorial_1_Paso_16_i.jpg/600px-Montaje_P3steel_-_Tutorial_1_-_Estructura_y_eje_Y_Tutorial_1_Paso_16_i.jpg). Fichier [d'origine](https://wikifab.org/images/2/23/Montaje_P3steel_-_Tutorial_1_-_Estructura_y_eje_Y_Tutorial_1_Paso_16_i.jpg) (1 200 × 1 200 pixels, taille du fichier : 88 Kio, type MIME : image/jpeg) Montaje\_P3steel\_-\_Tutorial\_1\_-\_Estructura\_y\_eje\_Y\_Tutorial\_1\_Paso\_16\_i

## Historique du fichier

Cliquer sur une date et heure pour voir le fichier tel qu'il était à ce moment-là.

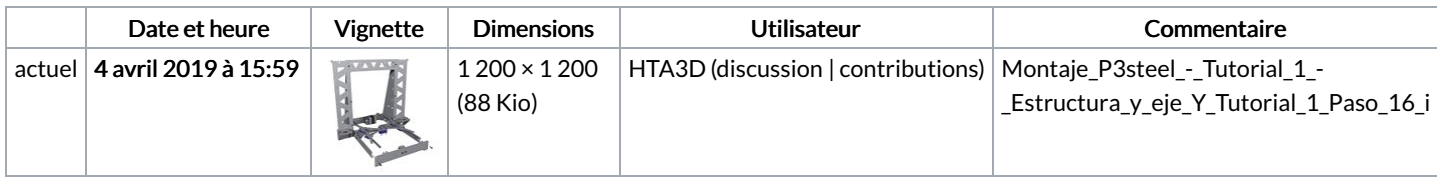

Vous ne pouvez pas remplacer ce fichier.

## Utilisation du fichier

Les 2 pages suivantes utilisent ce fichier :

Montaje P3steel - Tutorial 1 - [Estructura](https://wikifab.org/wiki/Montaje_P3steel_-_Tutorial_1_-_Estructura_y_eje_Y) y eje Y Montaje P3steel - Tutorial 1 - [Estructura](https://wikifab.org/wiki/Montaje_P3steel_-_Tutorial_1_-_Estructura_y_eje_Y/es) y eje Y/es